## Administración de Sistemas 6 – Configuración gráfica

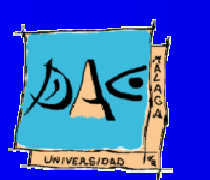

Diciembre 2003Guillermo Pérez Trabado Dept. Arquitectura de Computadores Univers idad de Málaga

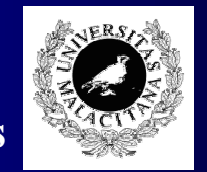

## El subsistema gráfico

- A diferencia de Windows, el entorno gráfico de Unix no forma parte del código del núcleo.
- Es un conjunto de procesos convecionales del sistema operativo.
- Eso permite eliminarlo totalmente <sup>o</sup> cambiar partes del mismo de forma modular.
- En los 80 había varios subsistemas gráficos de distintos fabricantes.
- X1 1 es el único superviviente: gratuito, estándar abierto, permite la interoperación entre distintos tipos de UNIX.

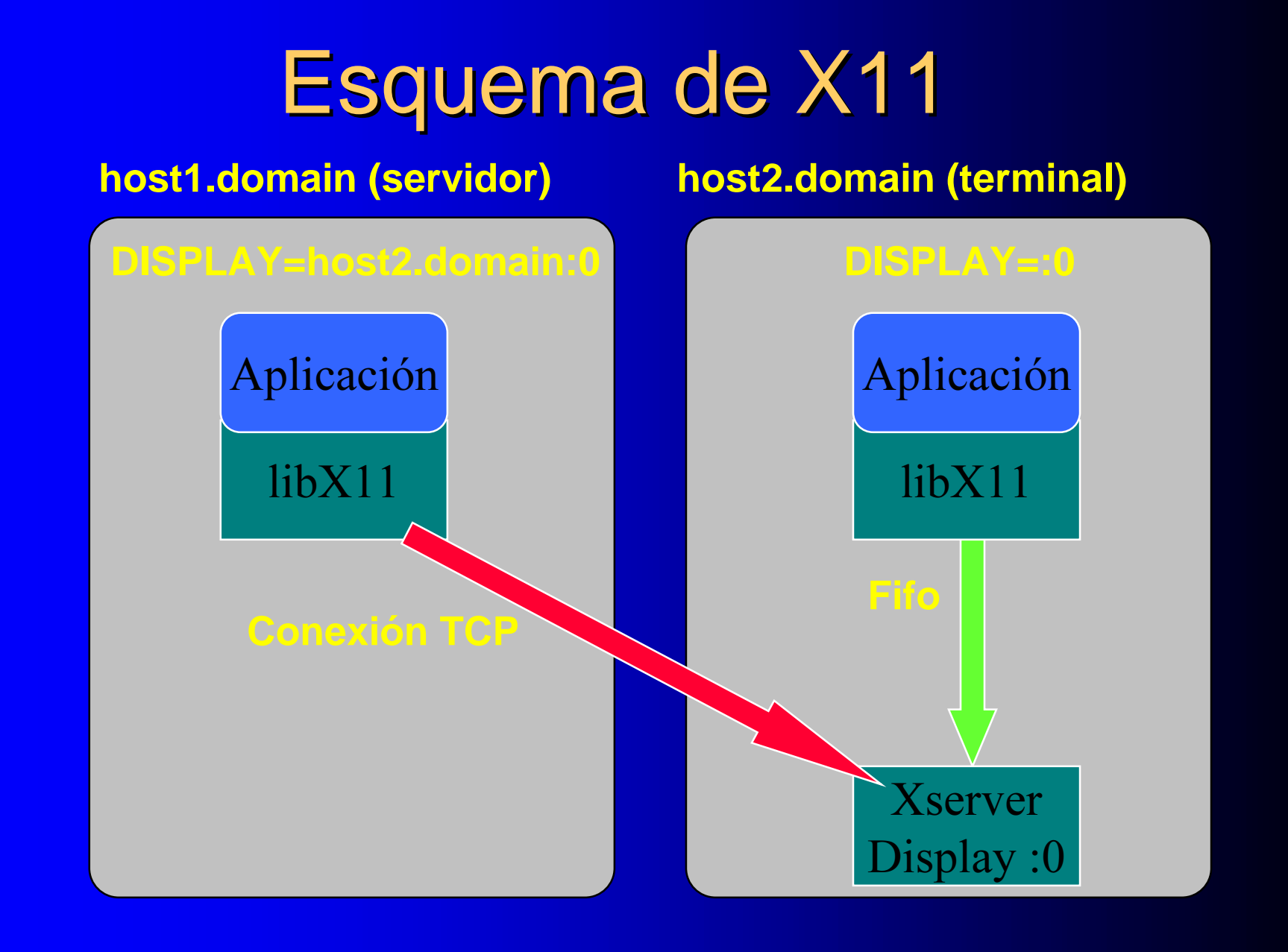

#### Procesos de X11

- xdm/gdm/kdm
	- Daemon que arranca el Xserver para cada display o pantalla presente.
	- Cada vez que muere el Xserver lanzado vuelve a arrancar uno nuevo.
	- Además se encarga de las sesiones.
- Xserver (X)
	- Proceso que controla el hardware gráfico.
	- Gestiona una pantalla o display  $(:0, :1, :2,$  etc...).
	- Recibe una conexión para cada aplicación gráfica que necesita acceso al display.
- Window manager (twm, fvwm, kwm, sawfish, etc)
	- Aplicación que controla los bordes del resto de ventanas, fondo del desktop, menús generales, paneles, etc.

## Sesión X11

- X11 requiere hacer un login para trabajar como un usuario determinado:
	- El xdm lanza un proceso *xlogin* para preguntar un nombre de usuario y password.
	- $-$  Si es correcto, se ejecuta el script /etc/X11/xdm/Xsession.
	- Cuando este script termina, se resetea Xserver (cierra todas las ventanas) y vuelve a lanzar *xlogin*.

#### • Xsession

- Si el usuario ha seleccionado un entorno específico ejecuta el script de arranque de KDE, GNOME u otros.
- $-$  Si el modo es failsafe se ejecuta solo un terminal "xterm".
- $-$  Si no, se ejecuta el primero de estos ficheros que exista: \$HOME/.xsession, \$HOME/.Xclients, /etc/X11/xinit/Xclients
- $-$  Xsession espera para acabar a que termine de ejecutarse el script elegido. ¡Los scripts no deben acabar!

#### Sesiones a medida

 El administrador puede forzar <sup>a</sup> algunos usuarios a usar un determinado entorno gráfico, además de configurar el aspecto de este.

```
 Ejemplo:
# useradd –m usuario1
# vi ~usuario1/.Xclients
```
**twm & netscape**

• Al entrar como usuario1, se ejecuta un window manager sencillo (comando en background) y netscape. Al terminar el último comando del script se cierra la sesión.

# Configuración del XDM

- Xdm y kdm comparten configuración (/etc/X1 1 /xdm/\* )
- GDM usa /etc/X11/gdm/\*
- XDM:
	- Si se quieren lanzar procesos antes del xlogin hay que añadirlos en Xsetup\_0. Ejemplo: **/usr/X11R6/bin/xconsole -geometry 500x69+486+0 -daemon -notify -verbose -fn fixed -exitOnFail**
	- En Xservers se especifica el comando para lanzar los procesos Xserver. Se puede lanzar más de uno <sup>o</sup> especificar argumentos al mismo.
	- Se puede lanzar una sesión sobre un display remoto para convertir este display en Xterminal añadiendo <sup>a</sup> Xservers: **Hostname:0 foreign**